## What's New in LAMMPS

Steve Plimpton Sandia National Labs sjplimp@sandia.gov

7th LAMMPS Workshop and Symposium Virtual meeting – August 2021

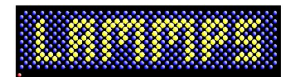

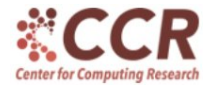

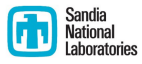

Sandia National Laboratories is a multi-mission laboratory managed and operated by National Technology and Engineering Solutions of Sandia. LLC.. a wholly owned subsidiary of Honeywell International, Inc., for the U.S. Department of Energy's National Nuclear Security Administration under contract DE-NA0003525.

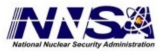

## Two commands with significant enhancements

- Min\_style fire for FIRE minimizer
	- Julien Guénolé (RWTH Aachen) & Erik Bitzek (FAU Erlangen-Nuernberg)
	- better convergence, added options
- Fix bond/react
	- Jake Gissinger (NASA Langley) talk: Thu late session
	- simplified templating via atom labels to describe reactions
	- plus other options and improvements

### New commands

#### Fix widom

- Evangelos Voyiatzis (Royal DSM)
- Widom insertions (Monte Carlo) of particles or molecules
- Fix numdiff and third order command
	- Charlie Sievers (UC Davis)
	- forces via finite difference (debugging pair styles)
	- 3rd-order force constant tensor via FD

### Compute fabric

- Joel Clemmer (Sandia)
- **•** pairwise fabric tensors
- anisotropy/orientation of granular contacts

# Improved multi neighboring for polydisperse systems

- Due to new algorithm from Kevin Stratford (U Edinburgh)
- Joel Clemmer (Sandia) helped implement in LAMMPS
- Old method:
	- one set of small-scale bins
	- different stencils for small/small, small/large, large/large
	- performance stalled at 10-20x polydispersity ratios
- **•** New method:
	- separate binning for small and large particles
	- different stencils, similar to old method
	- optimized comm for small vs large ghost particles
	- $\bullet$  good performance to  $1000x$  or more polydispersity
	- timescale becomes the bottleneck, not neighbor finding

# Shearing a 1000x polydisperse 2d granular system

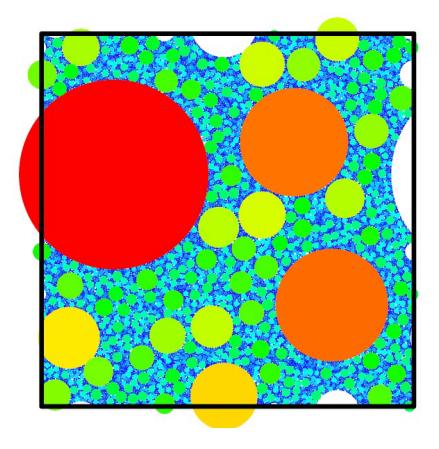

## Machine learning interatomic potential packages

- ML-SNAP, including new ChemSNAP variant
	- Aidan Thompson (Sandia) talk: Wed late session
	- Mitch Wood (Sandia) talk: Wed late session
	- Mary Alice Cusentino (Sandia) talk: Thu late session
- ML-RANN rapid atomistic neural network potential
	- Christopher Barrett (MSU) talk: Thu early session
- $\bullet$  ML-HDNNP = N2P2 lib for Behler-Parinello NN potentials
	- wrapper on external library
	- Andreas Singraber (U Vienna)
- ML-PACE Atomic Cluster Expansion (ACE) potential
	- wrapper on external library
	- Yury Lysogorskiy, et al (ICAMS, Ruhr-Uni Bochum)
- $\bullet$  SPIN + ML-SNAP for magnetic/elastic systems
	- Julien Tranchida (Sandia) talk: Thu late session

# New ML potential framework via ML-IAP package

### Aidan Thompson (Sandia) and Nick Lubbers (LANL)

- All MLIAPs perform 3 steps in MD context:
	- **1** compute descriptors from atoms
	- 2 compute model gradients with respect to descriptors
	- <sup>3</sup> compute forces from model gradients
- Step 2 is same for all Descriptors (Model provides it)
- Users can add new Descriptors and Models (steps 1 & 3)

### Descriptors:

2-body, 3-body, graph methods moment tensors, SOAP, bispectrum, ACE

### Energy Models:

linear & kernel-ridge regression, Gaussian process non-linear opt, NNs & hierarchical NNs New pair style MLIAP allows:

- mix-and-match any Descriptor with any Model
- call back to Python, link with PyTorch for GPUs

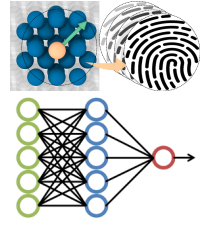

### New packages

### DIELECTRIC

- Trung Nguyen (Northwestern)
- boundary element solvers for induced charge at interfaces

#### • BROWNIAN

- Sam Cameron (U Bristol) and Stefan Paquay (Brandeis U)
- Brownian dynamics for point, spherical, aspherical particles
- fix propel/self for self-propelled particle models

### **• MESONT**

- Maxim Shugaev (U Virginia) and Philipp Kloza (U Cambridge)
- coarse-grained carbon nanotube (CNT) potentials

### **o INTERI AYER**

- Wengen Ouyang (Tel Aviv U) & Jaap Kroes (Radboud U)
- interatomic potentials between graphene layers
- BPM and RHEO (coming soon)
	- Joel Clemmer, Dan Bolintineanu, Thomas O'Connor (Sandia)
	- coarse-grained bonded particle models for brittle solids
	- reproducing hydrodynamics and elastic objects for liquids
	- Joel talk: Thu late session on both packages

# New MDI package

- Wraps MDI code-coupling library
- Exchange data via MPI or sockets
- Authored by Taylor Barnes at MoISSI

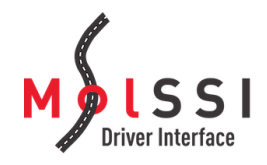

# New MDI package

- Wraps MDI code-coupling library
- **•** Exchange data via MPI or sockets
- Authored by Taylor Barnes at MoISSI

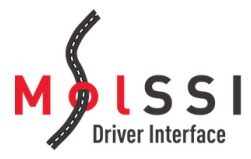

- MDI uses client/server model  $\Rightarrow$  driver/engine in MDI lingo
- Driver can use multiple engines and multiple instances of each
	- AIMD: MD using QM as engine
	- MC: MC using MD as engine
	- PRD or sampling or NEB: MD and/or QM code as engines
- MDI package in LAMMPS
	- support for LAMMPS as driver or engine
	- can be engine in 2 modes: stand-alone code or library plugin
	- enables coupling to variety of QM codes thru same interface
- Flexible, simple interface:
	- MPI-like data communication via MDI Send() and MDI Recv()
	- Codes in  $C/C++$ , Fortran, Python
	- LAMMPS can run on N procs, another code on M procs

## Increased code coverage by accelerator packages

### • OPENMP package for CPUs

- 112 pair styles, 44 bond/angle/dihed/impro styles
- 28 fixes, Ewald/PPPM/MSM
- o **INTEL** package for CPUs
	- 18 pair, 10 bond/angle/dihed/impro, 7 fixes, PPPM
- GPU package for GPUs
	- 58 pair styles, 6 fixes, PPPM
- KOKKOS package for GPUs
	- 44 pair styles, 13 bond/angle/dihed/impro styles
	- 26 fixes, 3 computes, PPPM
	- Stan Moore talk: Wed late session
- Support for AMD and Intel GPUs
	- GPU package now has a HIP backend
	- KOKKOS package now has a HIP backend
	- GPU package OpenCL backend now works for Intel GPUs

# Simplified adding of new atom styles – this replaces 500 LOC for atom style charge

```
AtomVecCharge::AtomVecCharge(LAMMPS *lmp) : AtomVec(lmp)
{
  molecular = Atom::ATOMIC;mass_type = PER_TYPE;atom\text{-}\text{-}qflag = 1;
  fields\_grow = (char *) "q";fields_{copy} = (char *) "q";fields_{comm} = (char *) "";
  fields_{comm\_vel} = (char *) "";
  fields_reverse = (char *) "";
  fields border = (char *) "q";fields\_border\_vel = (char *) "q";fields_exchange = (char *) "q";fields\_restart = (char *) "q";fields_create = (char *) "q";fields_data_atom = (char *) "id type q x";
  fields_data_vel = (char * ) "id v";
```

```
setup_fields();
```
}

## General code and documentation improvements

- Code syntax and GitHub contributions
	- allowing more  $C++$  style coding, auto clang-formatting
	- added utility classes & functions, e.g. for file parsing
	- extensive library of unit tests
	- more standardized code contribution process
	- Axel Kohlmeyer talk: Fri developer session
- Packages
	- STANDARD + USER variants  $\Rightarrow$  just packages
	- now ∼90 packages
- Manual
	- LaTeX equations now included directly in doc page source
	- **.** large Programmer Guide section
	- auto-documented library interfaces
	- several expanded ways to use Python with LAMMPS
	- **•** Richard Berger talk: Fri developer session
- LAMMPS website moved to Temple U:

<https://www.lammps.org>

New LAMMPS overview paper in review, hopefully out soon: Aidan Thompson (Sandia) first author  $+$  14 co-authors "LAMMPS - A flexible simulation tool for particle-based materials modeling at the atomic, meso, and continuum scales"

Thanks again for attending and participating in our workshop!